# **EXPRESSION LANGUAGE**

### Expression Language

- ⦿ JSR 245
- **◎ Скриптовый язык** 
	- доступ к Java компонентам
		- более наглядный, чем с помощью действий
	- ⚫ вычисления выражений
	- ⚫ имеет свой синтаксис
- ⦿ Составная часть JSP (c JSP 2.1)

# Синтаксис EL

Общий вид: \${EL expression}

#### Выражение может включать:

- ⦿ операторы EL / литералы
	- ⚫ арифиметические выражения
- ⦿ конструкции доступа к полям атрибутов
- **◎ конструкции доступа к элементам контейнеров** 
	- ⚫ массивы / списки / карты
- ⦿ неявные объекты
- ⦿ вызов функций (стандартные/user-defined)

### Литералы

Литералы - это константы.

В выражениях EL могут быть использованы следующие литералы:

- ⦿ Boolean: true / false
- ⦿ Integer: 43 / 0
- ⦿ Double: 443.11E3 / 443.11
- ⦿ String: 'str' / "str"

 $\bullet$  экранирование в строках:  $\mathbf{V} \mathbf{V}$ 

**◎ Нул-тип: null** 

- ⚫ вывод результата
- вызов метода getLogin и приведение к String
- **◎ атрибут найден**
- ⦿ атрибут не найден вывода нет

Поиск атрибута с именем user: page request session application

 $$ \{ user.login\} \sim $ \{ user["login"]\} \sim $ \{ user['login']\}$ 

## Доступ к полям бинов

### Доступ к элементам

Массив:  $\frac{2}{\pi}$ ['1']} ~  $\frac{2}{\pi}$ [''1'] \${ar[index-as-attribute]}

Список: \${list['1']} ~ \${list["1"] \${list[name-of-index-attribute]}

Карта:  $\{map['key']\} \sim \{map['key']\} \sim \{map[key']\}$ \${map[name-of-key-as-attribute]}

key – строка.

# Операторы ||

Выражение expr-a.identifier-b эквивалентно expr-a["identifier-b"]

При вызове функций (*см. последний слайд*) expr-a.identifier-b(params) expra["identifier-b"](params)

## Контейнеры атрибутов

Неявные объекты, тип Map<String, Object> pageScope requestScope sessionScope applicationScope Определены для использования внутри

выражений.

Поиск атрибута user только в области session: \${sessionScope.user.login}

### Неявные объекты

Контейнеры, имеют тип Map<String, Value>

Контейнер элементы контейнера

paramValues <имя парам., массив значений> header <имя заголовка, значение> headerValues <имя заг., массив значений> cookie <имя cookie, объект Cookie> initParam <имя парам. контекста, значение>

массив значений - массив строк

#### Логические операции

 $88$  and  $\overline{)}$  ===> И по краткой схеме || or ===> ИЛИ по краткой схеме ! not ===> ОТРИЦАНИЕ

Оба операнда приводятся к Boolean.

# Оператор empty

Проверяет на пустоту объект.

Пример: \${**empty** x}

Возвращает true если x: 1) null 2) строка нулевой длины 3) массив длиной 0 4) пустые Map или Collection

Во всех других случаях возвращает false

Если один из операндов или оба равны null, то результат операций false, кроме ==/eq:  $null == null == > true$  null eq null ==> true

Для сравнения используется метод compareTo.

- >= ge ===> больше или равно
- <= le ===> меньше или равно
- $\overline{5}$  gt  $\overline{6}$  ===> больше
- < lt ===> меньше

== eq ===> равно  $!=$  ne  $==$ > не равно Для сравнения используется метод equals.

### Операции сравнения

# Унарный минус

Меняет знак числа на противоположный.

Пример:  $${-4}$ 

#### Если операнд null, результат 0

Замечание: операция унарный + в EL не определена.

### Условный оператор выбора

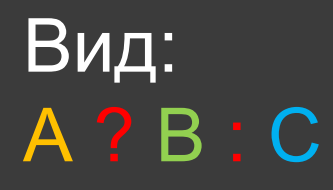

Значение A ===> Результат

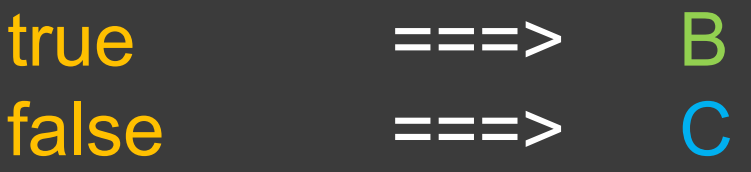

#### Арифметические операции

- $\pm$  $==->$  СЛОЖЕНИЕ
- ===> вычитание
- ===> умножение
- $div == >$  деление
- % mod ===> остаток от деления

Если один из операндов null, вместо него будет подставлен 0.

Пример: \${2+3\*4}

### Определение функций

⦿ Определить публичный статический метод в некотором классе.

**• В TLD библиотеки определить имя функции и** ее сигнатуру по сигнатуре метода.

⦿ Связать функцию с классом, который ее реализует.

⦿ На JSP странице подключить библиотеку, вызывать функцию.

## Пример определения функции

```
public class A { JAVACLASS
  public static String fullName(User user) {...}
}
```
<short-name>mylib</short-name> TLD <uri>uri string</uri> <function> <name>funcName</name> <function-class>com.my.A</function-class> <function-signature> java.lang.String fullName(com.my.User) </function-signature> </function>

<%@ taglib uri="uri string" prefix="mylib" %> JSP \${mylib:funcName(user)}